Aprovor as Instruções e rotinas de proce dinonto e os

modelos de formulários, cm anexo, a scren utilizados para a retificação c: lanç.eir.jnlo c!o Imposto do P.enda

- Tessaa Física, do exercício do 13""j.

 $1177$  $\sim$ ⊘ Frendisco lleves Porneites SECRETARIO CA RECEITA FEDERAL

### INSTRUÇÃO NORMATIVA DO SBF N2 028, DE 25.04**.1979**

Aprova instruções e rotinas de procedimento e modelos de formulários destinados a retificação de lançamento do Imposto de Renda-Pessoa Fisica-exercicio de 1979/

#### 0 SECRETÁRIO DA HECEITA FEDERAL?  $\begin{array}{ccc} R & R & R - ar & t \\ R & 0 & 5 & *0 \\ \end{array}$

< ' no uso ce suas atribuições,

R E S O L V E

ANEXO A IIJSTP.UÇAO NORMATIVA DO SRF/HÍ 07.3, DC 23 OE ABRIL DC 1979

A) INSTRUÇÕES E ROTINAS RE PRCCEDIHEIITS PARA RETIFICAÇÃO DE •LAUÇAIlCUTO DO IHT0ST0 DE REIIDA - PESSOA FÍSICA - EXERCÍCIO 1979

1.. COKCEITUAÇ/vO ' ' .

A retificação do lançamento, regulada nestas instruções, é um procedimento rr.craneníe administrativo, nao contencioso, de iniciativa do declarante ou das autoridades tributários.

2. OBJETIVO

Retificar os lançamentos incorretos do Imposto dó Renda - Pessoa Física, do exercício de 1979-

- 3. APLICAÇÕES •
	- 3.1. As retificações dos lançamentos reguladas por estas instruções ostao limitados a correção de erros:
	- . ' a) de transcrição e. correção d.e valores cometidos pelos declaramos ou pelo processamento eletrônico;'
		- b) decorrentes de glosas ou correções Indevidos durante a verificação preliminar dos declarações (declarações com Formulário da Verificação de Declaração - FVD).

 $\frac{1}{2}$ 

# $_{\text{blk}}$ r. –  $_{\text{8-KtulAD}}$ riòLSI DIVISÃO DE TRIBUTAÇÃO

#### INSTRUÇÃO NORMATIVA DO SRP Ne 23/79  $\frac{1}{1}$  IMBMMMMMMMMHMMM

 $(ris.02)$ 

- Secretario da Receita Federal

 $h$ . ÈXCEPC I ÓNAI I DADE

Apôs o llot i f i c.içno, os processos dc pedido de reti Meação de dec I araçno, proiocol i ?ados antes olc o dec I orarão ter sido notificado, depois de examinados pele Divisão ou Serviço de Tribulação, podei tér o novo lançamento efetuado eletronicamente, através do preenchimento de un FRL, desde que se "junte no requerimento:

- parecer favorável ã pretensão do declarante (ausência de litígio);  $a)$
- b) os documentos c'e saída:
	- Notificação
- DARF ou CC  $\mathcal{L}(\mathcal{L})$  and  $\mathcal{L}(\mathcal{L})$ - CCA, sc houver,

todos devidamente anulados.

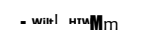

 $<$ G2£ Uj $\sim$ 

**firara** 

U»J ----

5. EXECUÇÃO

5.1. Supcrvi são

A supervisão técnica destas instruções fica a cargo das Divisões ou Serviços dos Sistemas dc Tributação c Arrecadação das Delegacias da P.ecci ta Federal.

- 5.2. A supervisão administrativa fica a cargo das Divisões ou Serviços do Sistema dc Informações Eccnõmico-Fiscais das Delegacias da Receita Federal.
- 5.3 Recursos Materiais e Humanos
	- 5-3.1. O Delegado da Receita Federal, objetivando a máxima eficácia na execução destas instruções, considerando o volirae da serviço e os recursos humanos disponíveis, providenciara local apropriado c a formação de grupos intersistêmicos para cum-' primento das normas constantes deste ato.

Os modelos de Solicitação de Retificação do Lançamento - SRI e o Formulário do Retificação do Lançamento - FRL serão fornecidos segundo o Mapa de Distribuição  $5 - 3.2$ . do Material do PIR-79-

- $5-3.3$ . A Folha dc Remessa dc SRL/FVD FR será confeccionada ou reproduzida pelas Delegacias da Receita Tcderal, que as forne-v.prão ãs unidades Juri sdicionadas.
- 6. APLICAÇÃO DO DL. 157 ou 830

6.1, Nãü haverá emissão de CCA para os contribuintes que optaram por al-

- num FUÜDO na declaração de rendimentos, (lesses casos, será impressa la  $\sim$   $\sim$
- ' NOTIFICAÇÃO a seguinte mensagem: APLICAÇÃO DO DL. (157 ou 880) EFE-
- TUADA i: 0 FUNDO ....................

6.2. Para os contribuintes que não optaram, haverá emissão normal de CCA.i  $\overrightarrow{u}$ 

# $\subset$

## uuí. H. - ih líitemú ílòbílí DIVISÃO DE TRIBUTAÇÃO

INSTRUÇÃO NORMATIVA DO SRF N° 28/79

 $(fls.03)$ 

Secretario da Receita Federal

7. PP.OCCDINCÜTCS

7.1. Proccdirentos do Unidade de Controlo Local - UC1. · 7.1.1..

Preparação das SRL.

7.1.1.1. Fornecer a SRL ao decloranCo, cn duos vias.

7.1.1.2. Oriontã-;lo no preenchi**ir.cn**to da SRL.

7.1.1.3. Verificar o preenchimento da SRL.

7.1.).'(. Conferir os dados da SRL cen os da Notificação ou com os da L. £0%. 1 ! 3 . 72 , se não houve omissão de *tio*\_ ti fi cação.

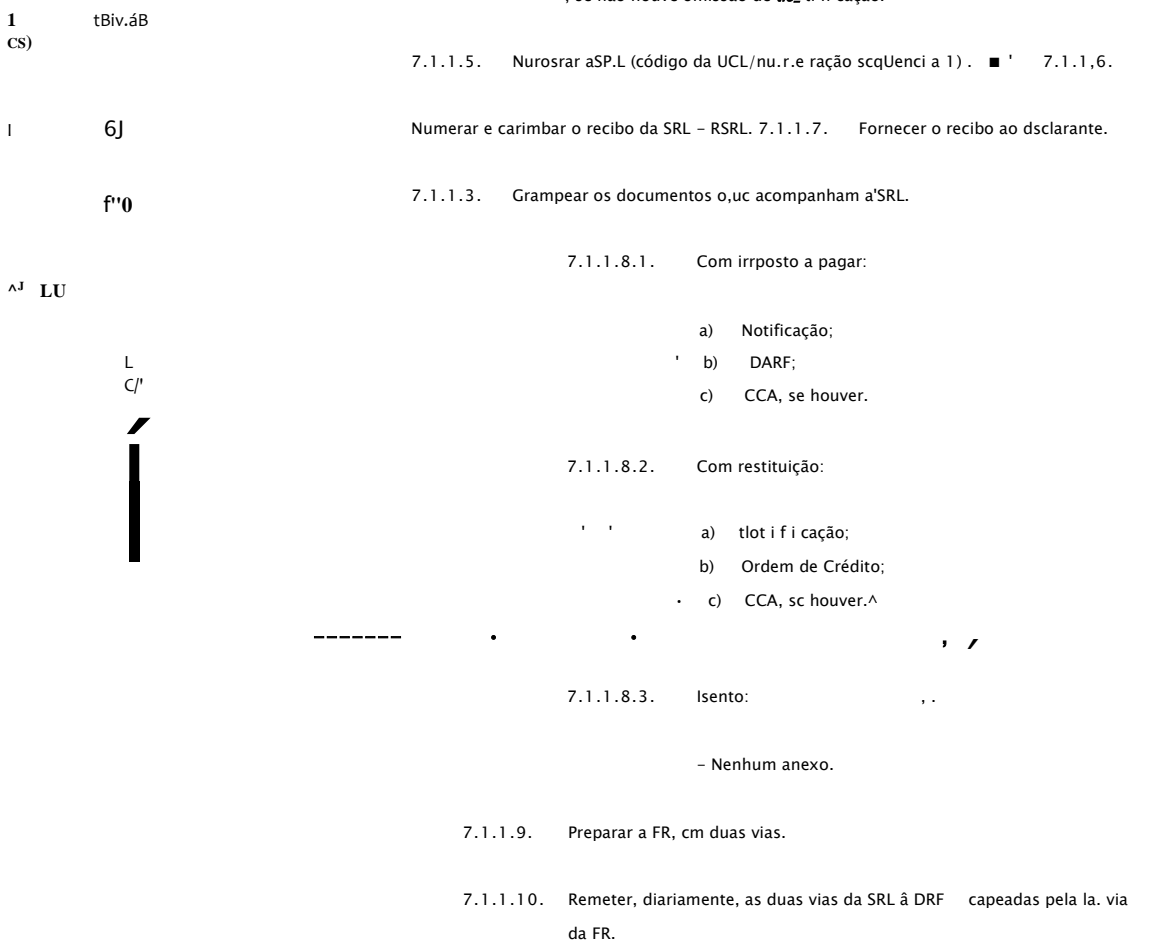

7.1.1.11. Arquivar a 2a, via da FR.

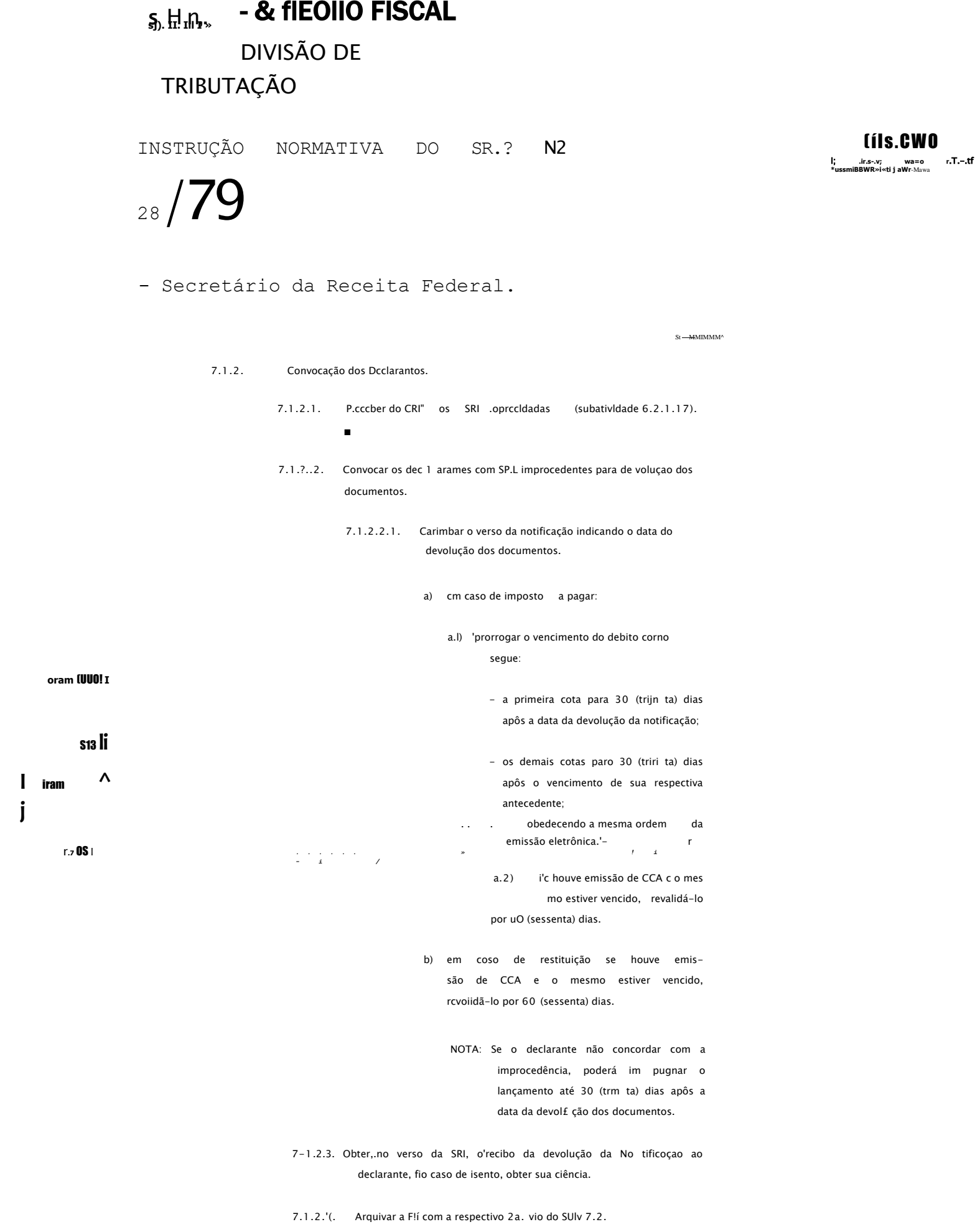

Procedimentos dos Delegacias da P.cceila ("cdcral - DRF.

ANEXO A HISTRUÇÃO HORMATIVA DO SRF/Rº 028, DE 23 DE ABRIL DE 1979

A) INSTRUÇÕES E ROTINAS DE PROCEDIMENTO PARA RETIFICAÇÃO DE CLANÇANÉNTO DO HISPOSTO DE RENDA - PESSOA FÍSICA - EXERCÍCIO 1979

#### CONCETTUAÇÃO η.

A retificação do lançamento, regulada nestas instruções, é um procedimento meramente administrativo, não contencioso, de iniciativa do declarante ou das autoridades tributárias.

#### OBJETIVO  $2.$

Retificar os lançamentos incorretos do Imposto de Renda-Pessoa Física, do exercício de 1979.

## 3. APLICAÇÕES

3.1. As retificações dos lançamentos reguladas por estas instruções estão limitadas a correção de erros:

. a) de transcrição e correção de valores cometidos pelos declarentes . ou pelo processamento eletrônico;

- b) decorrentes de glosas ou correções indevidas durante a verificação preliminar das declarações (declarações com Formulário de Verificação de Declaração - FVD).

4. EXCEPCIONALIDADE

Apos a Notificação, os processos de pedido de retificação de declaração, protocolizados antes de o declarante ter sido notificado, depois de examinados pela Divisão ou Serviço de Tributação, podem têr o novo lançamento efetuado eletronicamente, através do preenchimento de um FRL, desde que se junte ao requerimento:

a) o parecer favorável à pretensão do declarante (ausência de litígio);

b) os documentos de saída:

- Notificação

- DARF ou CC

- CCA, se houver,

todos devidamente anulados.

5. EXECUÇÃO

5.1. Supervisão

A supervisão técnica destas instruções fica a cargo das Divisões ou Serviços dos Sistemas de Tributação e Arrecadação das Delegacias da Receita Federal.

5.2. A supervisão administrativa fica a cargo das Divisões ou Serviços do Sistema de Informações Econômico-Fiscais das Delegacias da Receita Federal.

5.3. Recursos Materiais e Humanos

5.3.1. O Delegado da Receita Federal, objetivando a máxima eficacia na execução destas instruções, considerando o volume de serviço e os recursos humanos disponíveis, providenciará local apropriado e a formação de grupos intersistêmicos para cumprimento das normas constantes deste ato.

5.3.2. Os modelos de Solicitação de Retificação do Lançamento - SRL e o Formulário de Retificação do Lançamento - FRL serão fornecidos segundo o Mapa de Distribuição do Material do PIR-79.

5.3.3. A Folha de Remessa de SRL/FVD - FR será confeccionada ou reproduzida pelas Delegacias da Receita Federal, que as forne-Acrão às unidades jurisdicionadas.

6. APLICAÇÃO DO DI. 157 ou 830

6.1. Não haverá emissão de CCA para os contribuintes que optaram por algum FUHDO na declaração de rendimentos. Nesses casos, será impressa na NOTIFICAÇÃO a seguinte mensagem: APLICAÇÃO DO DL. (157 ou 880) EFE-TUADA NO FUNDO ...........

 $(6.2.$  Para os contribuintes que não optaram, haverá emissão normal de CCA.),

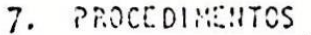

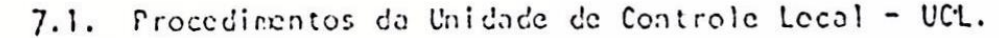

7.1.1. Preparação das SRL.

7.1.1.1. Fornecer a SRL ao declarante, em duas vias.

7.1.1.2. Orientá-lo no preenchimento da SRL.

7.1.1.3. Verificar o preenchimento da SRL.

7.1.1.4. Conferir os dados da SRL com os da Notificação ou com os da L.£04.110.72, se não houve emissão de No tificação.

7.1.1.5. Numerar a SRL (codigo da UCL/numeração sequencial).

7.1.1.6. Numerar e carimbar o recibo da SRL - RSRL.

7.1.1.7. Fornecer o recibo ao declarante.

7.1.1.3. Grampear os documentos que acompanham a'SRL.

7.1.1.8.1. Com imposto a pagar:

a) Notificação;

 $\cdot$  b) DARF;

c) CCA, se houver.

7.1.1.8.2. Com restituição:

Isento:

a) Notificação;

Ordem de Crédito;  $b)$ 

c) CCA, se houver.

- Nenhum anexo.

7.1.1.9. Preparar a FR, em duas vias.

 $7.1.1.8.3.$ 

 $\bullet$  . <br> <br> <br> <br> <br> <br> <br> <br> <br> <br><br><br><br><br><br><br><br><br>

 $\bullet$ 

7.1.1.10. Remeter, diariamente, as duas vias da SRL à DRF capeados pela la. via da FR.  $\ddot{\phantom{a}}$ 

7.1.1.11. Arquivar a 2a. via da FR.

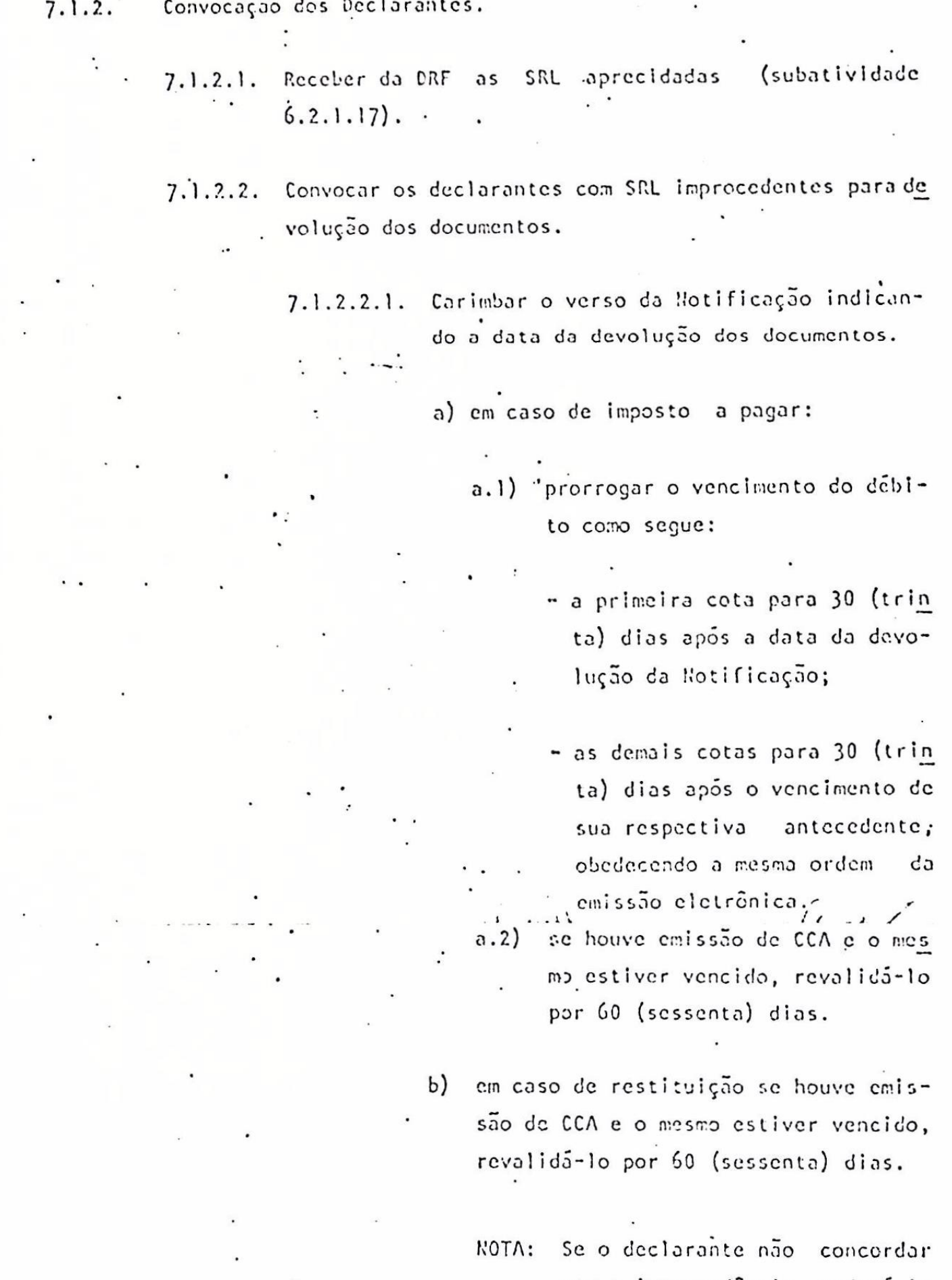

com a improcedência, poderá im pugnar o lançamento até 30 (trin ta) dias após a data da devolu ção dos documentos.

7.1.2.3. Obter, no verso da SRL, o recibo da devolução da No tificação ao declarante. No caso de isento, obter  $\cdot$ sua ciência.  $\ddot{\phantom{a}}$  .

7.1.2.4. Arquivar a FR com a respectiva 2a. via do SRL. 7.2. Procedimentos das Delegacias da Receita Federal - DRF.  $\sigma_{\rm{eff}}$  $\mathcal{F}_{\mathcal{A}}$ 

7.2.1. Apreciação das SRL.

 $\overline{\mathcal{L}}$ 

 $\overline{\phantom{a}}$ 

 $\ddot{\phantom{0}}$ 

- 7.2.1.1. Receber as SRL remetidas pelas UC (subatividade  $6.1.1.10$ .
- 7.2.1.2. Anexar a la. via da SRL às Declarações de Rendimen  $\cos$ .
- $7.2.1.3.$  Arquivar a FR.
- 7.2.1.4. Apreciar as SRL, num prazo inferior a 10 (dez) dias, contado da data do recebimento.
- 7.2.1.5. Assinalar o resultado da apreciação, no campo próprio das duas vias da SRL, acrescentando, se for o caso, a procedência parcial, mencionando os itens.

7.2.1.6. Anular os documentos de saída (Notificação, DARF ou . OC e CCA, se houver) das SRL procedentes.

> 7.2.1.6.1. No çaso de aplicação efetuada diretamente pela SRF, a anulação da Notifica ção anula também o investimento realizado.

7.2.1.7. Preencher um FRL para cada SRL procedente, conforme as instruções de preenchimento do FRL - MSO as páginas 10 a 12, ou do FRL - MCT às páginas 13 a 15 destas Instruções de Retificação de Lançamento.

7.2.1.8. Grampear a Notificação ao respectivo FRL.

7.2.1.9. Relacionar os FRL em duas vias.

7.2.1.10. Remeter os FRL às DIEF/SRRF capeados pela la. via da FR.

7.2.1.11. Arquivar a 2a. via da FR.

çoes.

7.2.1.12. Grampear as las. vias das SRL procedentes com os de mais documentos anulados às respectivas declara-

7.2.1.13. Grampear as las. vias das SRL improcedentes às res pectivas declarações.

7.2.1.14. Grampear as 2as. vias das SRL improcedentes aos res pectivos documentos de saída.

7.2.1.15. Rearquivar as declarações com a la. via das respec tivas SRL.

- 7.2.1.16. Preparar a FR das SRL apreciadas, em duas vias.  $\ddot{\phantom{1}}$
- 7.2.1.17. Devolver as SRL apreciadas às UCL, capeadas pela la. via da FR.
	- 7.2.1.18. Arquivar a 2a. via da FR.
- 7.2.2. Correções dos FRL.
	- Receber os FRL incorretos devolvidos pelas  $DIEF/$  $7.2.2.1.$ SRRF.
	- $7.2.2.2$ , Corrigir os FRL.
	- $7.2.2.3.$ Arquivar a FR.
	- $7.2.2.4.$ Preparar as FR dos FRL corrigidos.
	- Devolver os FRL corrigidos, capeados pela la. via.  $7.2.2.5.$ da FR.
	- 7.2.2.6. Arquivar a 2a. via da FR
- 7.3: Procedimentos das DIEF/SRRF.
	- 7.3.1. Receber os FRL remetidos pelas DRF.
	- 7.3.2. Verificar se os FRL estão preenchidos de acordo com as instru ções contidas às páginas 10 a 15 destas Instruções de Retifi cação de Lançamento.
	- 7.3.3. Arquivar a FR.
	- 7.3.4. Devolver os FRL preenchidos incorretamente e irrecuperaveis para o processamento à DRF de origem.
	- 7.3.5. Remeter os FRL corretos para o processamento..
	- 7.3.6. Receber os FRL processados.
	- Preparar a FR dos FRL processados, em duas vias.  $7.3.7.$

7.3.8. Devolver os FRL processados as DRF de origem, capeados pela la. via da FR. ....  $\ddot{\phantom{a}}$  $\mathcal{L}^{\text{max}}_{\text{max}}$  and  $\mathcal{L}^{\text{max}}_{\text{max}}$ 

7.3.9. Arquivar a 2a. via da FR.

 $\ddot{\phantom{0}}$ 

 $\langle \hat{\mathbf{r}} \rangle$ 

7.3.10. Informar, a Divisão de Estatísticas Econômico-Fiscais - DEEF/ BSB, no 3º (terceiro) dia útil de cada mês, a partir de agos to até fevereiro, por simples papeleta:

a) a quantidade de FRL recebida por Delegacia, por tipo (MCT ou HSO), no mês e até o mês:

b) a quantidade de FRL preenchida ex-officio, por tipo (MCT ou MSO), no mos e até o môs:

c) a quantidade de FRL encaminhada ao processamento, por ti po (MCT ou MSO), por mes e até o méssi

INSTRUÇÕES DE PRECNCHIMENTO DO FRL - MSO  $\mathbb{C}$ 

### PREENCHINENTO

1. Identificação da Retificação

1.1. ITEM 01: Preencher com o número da respectiva Solicitação da Retifi cação de Lançamento-SRL. Quando a origem do FRL for Malha Fazenda e/ou Halha Cheque/CCA, numerar sequencial e Ininter ruptamente.

1.2. ITENS 02 e 04: Transcrever da Notificação do contribuinte.

1.3. ITEM 03: Preencher com o número da Região Fiscal (01/10) que jurisdi ciona o contribuinte.

2. Reservado ao SERPRO - ITENS 05 e 06

2.1. Rão preencher.

3. Origem da Retificação - ITEM 07 ·

3.1. Preencher uma das quadrículas, números 1, 2 ou 3, conforme a origem da retificação.

Razão da Retificação - ITEM 08 4.

4.1. Preencher uma das quadrículas, números 4, 5 ou 6, de acordo com a ra

- zão da retificação.
- 5. Para uso exclusivo da repartição ITENS 09 e 10

5.1. Não preencher. 6. Nome completo do declarante - ITEM 11

6.1. Transcrever da Notificação do contribuinte, ou da L.£04.110.72, se , não houve emissão de Notificação.

7. Endereço para entrega de correspondência - ITENS 12 a 20

7.1. Transcrever da Notificação do contribuinte, ou da L.£04.110.72, se não houve emissão de Notificação, ou da SRL se o endereço anterior es tiver desatualizado.

8. Informações Gerais - ITENS 21 a 27

- 8.1. Preencher todos os itens, transcrevendo os dados constantes na decla ração.
- 9. Rendimentos, Desconto Padrão, Abatimentos e Cálculo ITENS 28 a 45 9.1. Preencher todos os itens, à semelhança da declaração, inclusive os itens de totais e subtotais, sendo que todos os valores podem ser re tificados desde que não firam os dispositivos legais existentes.

10. Espólio - ITENS 46 e 47

10.1. Preencher, quando se tratar de Espolio.

11. ITENS 48 a 51

11.1. De competência do responsável pelo preenchimento.

12. Recepção da Declaração Original - ITENS 52 e 53

12.1. Transcrever do carimbo do AGENTE RECEPTOR as 8 (oito) posições do item 52, da esquerda para a direita. Quando o AGENTE RECEPTOR for Unidade da SRF 5 (cinco) dígitos, preencher a primeira posição à esquerda com o hifen (-). A seguir os 5 (cinco) digitos da Unidade, deixando os 2 (dois) últimos espaços em branco.

OBSERVAÇÕES

- 1. O preenchimento do FRL, em desacordo com estas instruções, invalidará a re tificação.
- 2. A Notificação do contribuinte deveráser grampeada ao formulário, sem o que

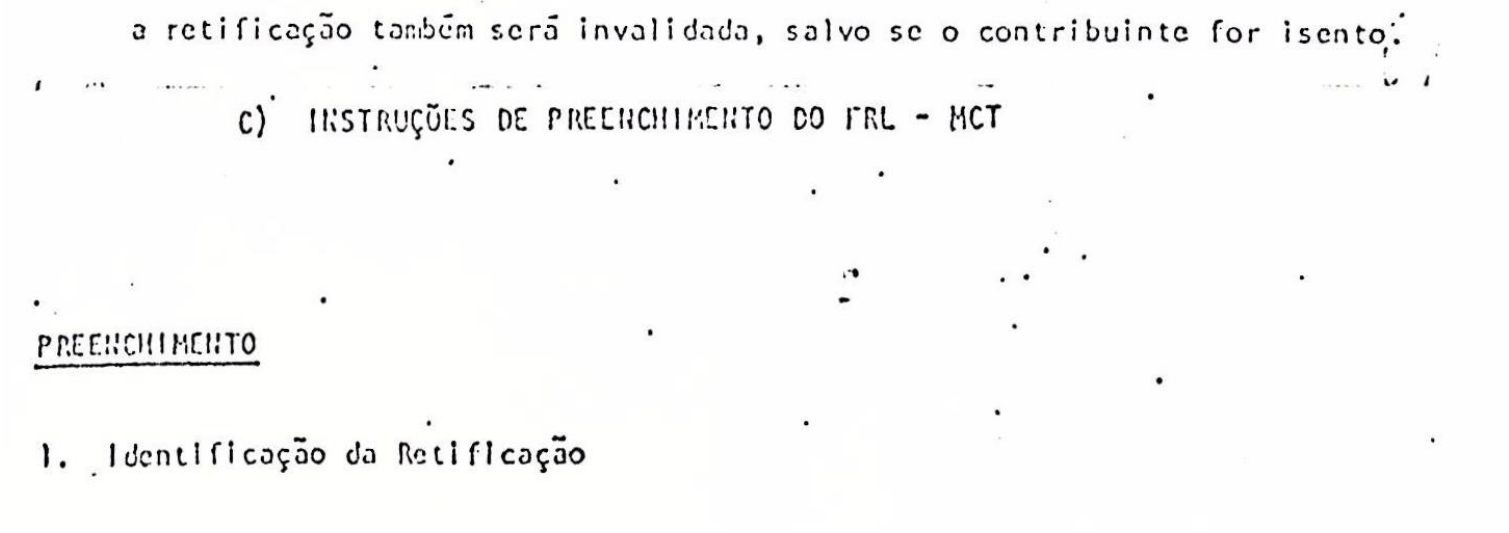

- 1.1. ITEM 01: Preencher com o número da respectiva Solicitação de Retifi cação de Lançamento-SRL. Quando a origem do FRL for Malha Fazenda e/ou Malha Cheque/CCA, numerar seglencial e ininter ruptamente..
- 1.2. ITENS 02 e 04: Transcreyer da Notificação do contribuinte.
- 1.3. ITEM 03: Preencher com o número da Região Fiscal (01/10) que jurisdi ciona o contribuinte.
- 2. Reservado ao SERPRO ITENS 05 e 06
	- 2.1. Não preencher.
- 3. Origem da Retificação ITEM 07
	- 3.1. Preencher una das quadrículas, números 1, 2 ou 3, conforme a origem da retificação.

4. Razão da Retificação - ITEM 08

4.1. Preencher uma das quadrículas, números 4, 5 ou 6, de acordo com a ra zão da retificação.

5. Para uso exclusivo da repartição - ITENS 09 e 10

5.1. Não preencher. 6. Nome completo do declarante - ITEM 11

- 6.1. Transcrever da Notificação do contribuinte, ou da L.£04.110.72, se . não houve emissão de Notificação.
- 7. Endereço para entrega de correspondência ITENS 12 a 20
	- 7.1. Transcrever da Notificação do contribuinte, ou da L.£04.110.72, se não houve emissão de Notificação, ou da SRL se o endereço anterior es tiver desatualizado.
- 8. - Informações Gerais - ITENS 21 a 27
- 8.1. Preencher todos os itens, transcrevendo os dados constantes da decla  $\sim$   $\sim$   $\sim$  $rac{1}{\cdot}$  ração.
- Rendimentos, Deduções, Abatimentos e Cálculo ITENS 28 a 43 .<br>.<br>9. 9.1. Preencher todos os itens, à semelhança da declaração, inclusive os Itens de totais e subtotais, sendo que todos os valores podem ser re tificados desde que não firam os dispositivos legais existentes.

Na Notificação, acima do campo "nascimento", poderá vir impresso um código de 12 (doze) dígitos.

Este código indica que durante o processamento da declaração houve correção de valores declarados, reduzindo-se aos limites estabelecidos no Regulamento do Imposto de Renda e legislação complementar e emissão, ou não, de CCA.

No código, o algarismo 0. (zero) significa inexistência de correções, enquanto que o algarismo 1 (um) significa que houve correção e emissão de CCA ou aplicação automática. Não tendo havido nenhuma correção, nem emissão de CCA nada será impresso.

N EXEMPLO  $\mathbf{r}$  $245$ 010101001001

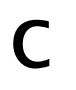

 $\overline{C}$ 

## 

# [ DIVISÃO DE TRIBUTAÇÃO

INSTRUÇÃO NORMATIVA DO SRF N228/79

Cfls.05)

- Secretario da Receita Federal

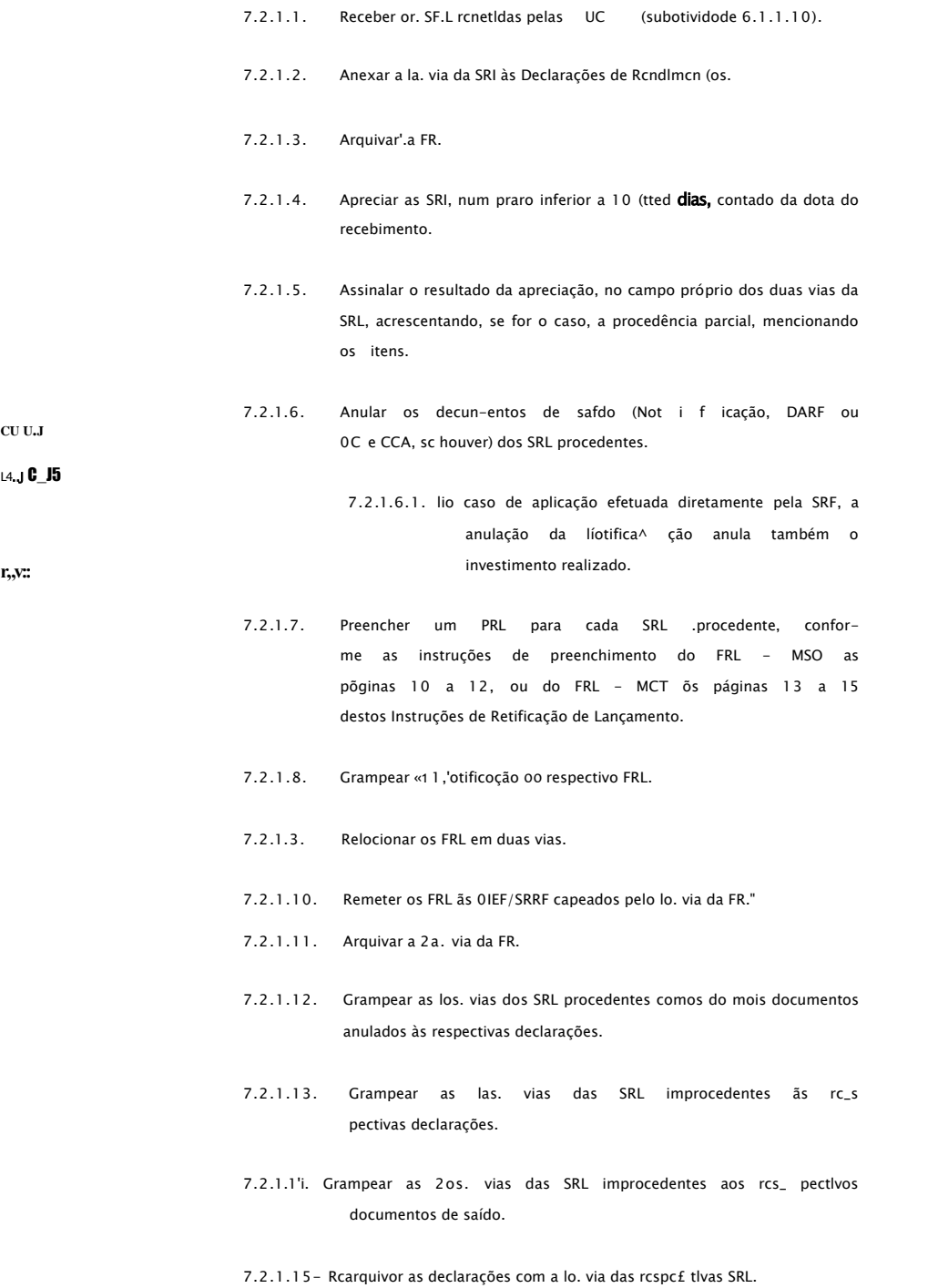

# $\overline{C}$

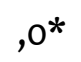

 $\begin{smallmatrix} 0 & \textbf{U} & \textbf{i} \\ \textbf{d} & \textbf{I} & \textbf{1} \end{smallmatrix}$ - 0- humiíi  $i\hat{i}\partial b\hat{m}$  DIVISÃO DE TRIBUTAÇÃO

INSTRUÇÃO NORMATIVA DO SRF NS 28/79

 $(fls.06)$ 

Secretario da Receita Federal

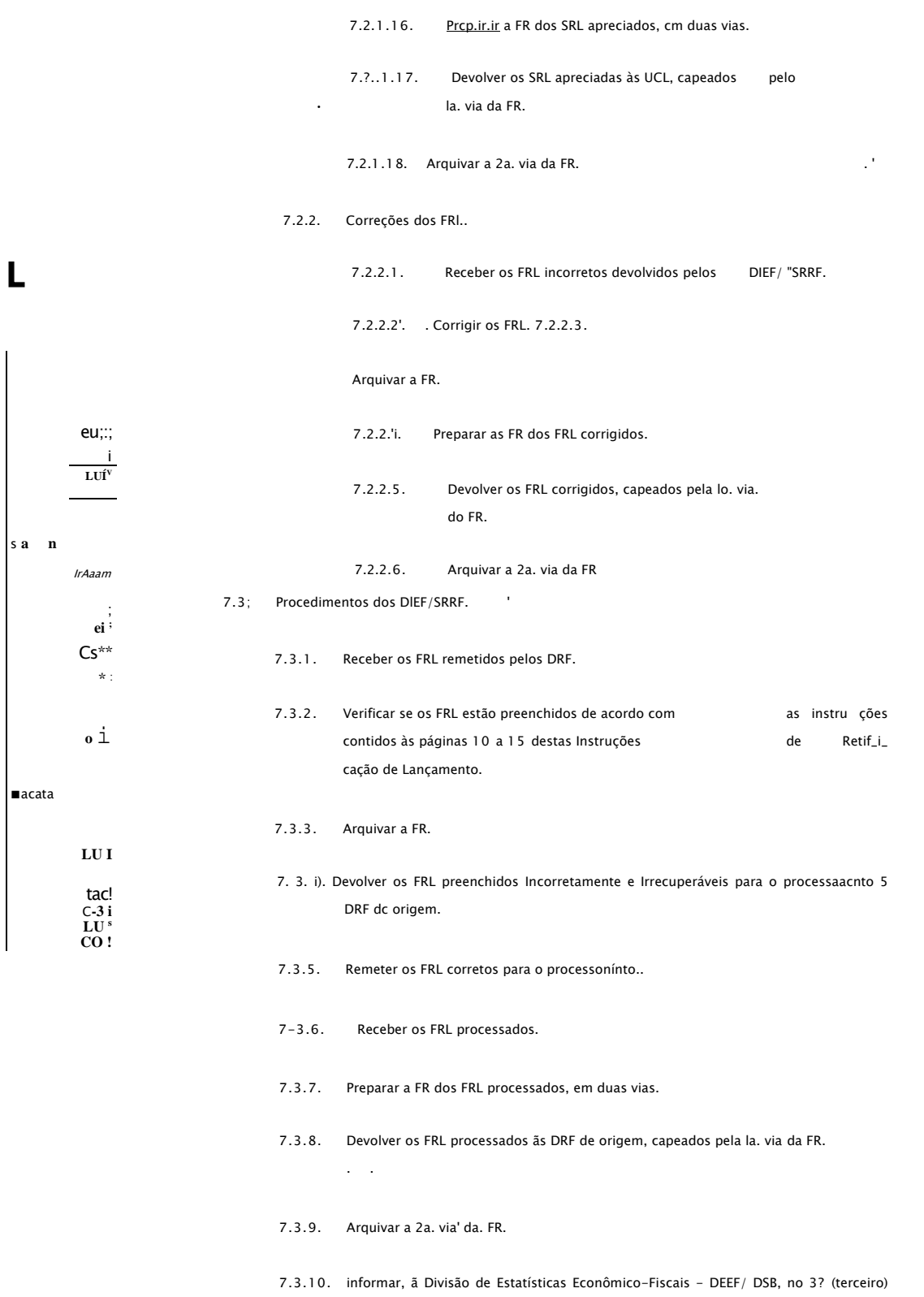

dia útil de coda mês, a partir da agos\_  $\langle 1 \rangle$ to ale fevereiro, por simples papeleta:

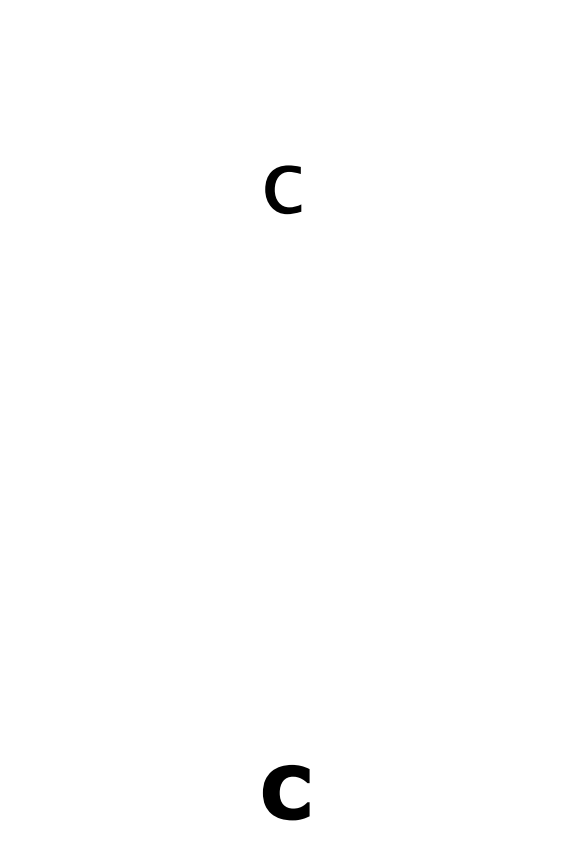

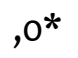

# S.S18.F. - & HEGI60 FISCH DIVISÃO DE TRIBUTAÇÃO

INSTRUÇÃO NORMATIVA DO SRF N228/79 (fia.07

)

Secretário da Receita Federal

- a) a quantidade de PP.L recebida por Delegacia, por t!po(MCT ou USO), no rvs o ate o mãs ;
- b) .a quantidade de FRL preenchida ex-ofriclo, por tipo (KCT ou USO), no mês e ate o mos;
- c)a quantidade do FRL encaminhada ao processamento, por ti • po (!ICT ou HSO) , por r.C-s c até o mesf
- D) IHíTRuÇÜES DC PRCCKCHICENTO DO FUI HSO

 $\bar{1}$ 

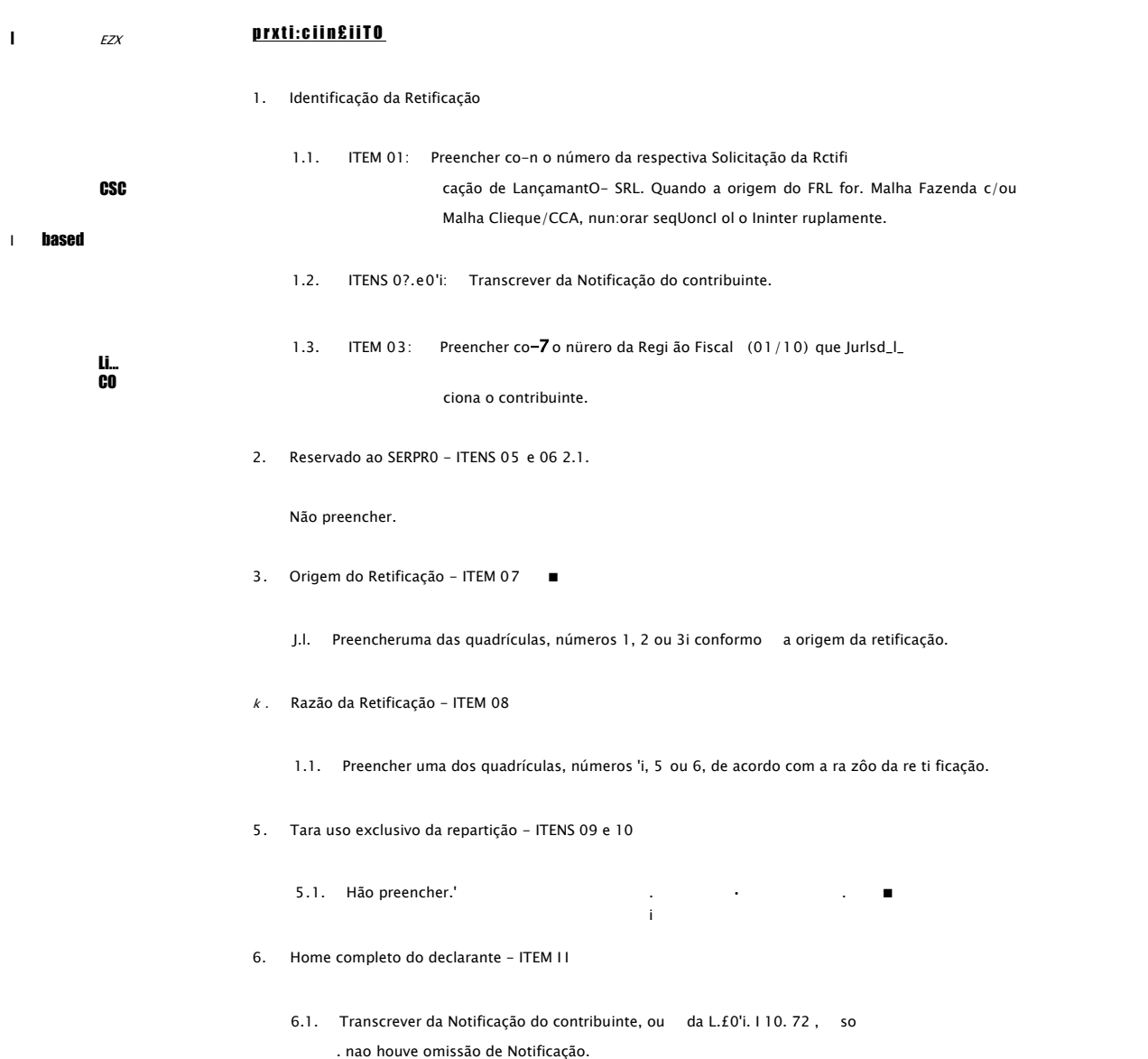

# $\mathsf C$

 $\overline{\phantom{a}}$ 

## Ra ÍIWM HW  $S \gg S$ 3 p ij" o.ii.ii. - u- Rliilhu riDuH DIVISÀQ DE TRIBUTAÇÃO

(fls.OS INSTRUÇÃO NORMATIVA DO SRF N228/79  $\lambda$ 

 $\overline{\phantom{a}}$ 

 $\blacksquare$  11.1.

 $\ldots$   $\ldots$   $\ldots$   $\ldots$   $\vdots$ 

Secretario da Receita Federal

- 7. Endereço para ctUrc.io de ccrrespçndênci a I TEUS 12 a 20
	- 7.1. Transcrever da Notificação do contribuinte, ou da L.CO'(. 110. 72, so não liouve emissão de Noti ficação, ou da SRL se o endereço anterior cs\_ tiver desatualizado.
- 8. Informações Cera is ITENS!] a 27
	- 8.1. Preencher todos os itens, transcrevendo os-.dados constantes na'dcclf ração.
- 9. Rendi men tos, Desconto Padrão, Abatimentos e Cálculo ITENS 28 a 'i5
	- 9.1. Preencher todos os itens, ã semelhança da declaração, Inclusive os itens de totais e subtotais, sendo que todos os valores podem ser re tificados desde que não firam os dispositivos legais existentes
- 10. Espólio ITEÜS h G e 'i7
	- 10.1. Preencher, quando'se tratar de Espólio.
- 11. ITENS 'to o 51
	- De competência do responsável pelo preenchimento.
- $CO$ 12. Recepção do Declaração Original - ITCMS 52 e 53
- 

 $-$ u\_i

cas

 $C-3$ 

 $\mathbf{I}$ 

 $19$ 

 $U-J$ 

12.1. Transcrever do carimbo do AGENTE RECEPTOR as 8 (oi to) pos i ções do item 52, da esquerda poro a direita. Quando o AGENTE RECEPTOR for Unidodo do SRF 5 (cinco) dfgilos, preencher a primeira posiçãoãesquerda com o h-ffen (-). A seguir os 5 (cinco) dfgitos da Unidade, deixando os ? (dois) últimos espaços era branco.;

 $\mathbf{r}$ 

- **OBSERVAÇÕES**
- 1. 0 preenchimento do FRL, cm desacordo com estas Instruções, invalidará a re ti fi cação.  $\sim$   $\sim$
- 2. A Notificação do contribuinte deve rã se r grampeada ao formulário, sem o que o retificação tombem será invalidado, solvo se o contribuinte for isento'.
	- C)' IKSTRÜÇÜES DE PRECUDIIKCHTO 00 FRL HCT

#### PREENCHIMENTO

1. I dcntl f I coção do Retificoção

c

## **0 D**  $(2 + \mathbf{S2})$  REGIÃO FISCAL DIVISÃO DE TRIBUTAÇÃO **0.51. li.** I

INSTRUÇÃO NORMATIVA LO SRF Nfi 23/79 **(ris.**09)

■- Secretario da Receita Federal

**,**

1.1. ITEM 01: Preencher com o nú-^cro da respectivo Solicitação dc Rctif\_l\_ cação da Lançamento - SRL. Quando a origem do FRL for Ha 1 lia Fazenda c/ou Malha Chcquc/CCA, numerar scqlic.nci al c ininter ruptamente. .

AS". Nao preencher.

**LA.** 3. Origem da Retificação - ITEU 07

- 1.2. ITENS 02 c 0-'i: Transcrever da Notificação do contribuinte.
- 1.3. ITEM 03: Preencher com, o número da Região Fiscal (01/10) que juriscW\_

ciona o contribuinte.

2. Reservado ao SERPR0 - ITENS 05 e 06 2.1.

3.1. Preencher uma das quadrfeulas, números 1, 2 ou 3. conforme a origem da retificação..

'i. Razão da Retificação - ITEM 03

 $UU - -$ 

- '(.). Preencher uma das quadrfeulas, números A, 5 ou 6, dc acordo coro a ra 7.ão da reti f i cação. • "
- 5. Para uso exclusivo da repartição ITENS 09 e 10
	- 5.1. Não preencher. .
- 6. Nome completo do declarante ITEM 11
	- 6.1, Transcrever da Notificação do contribuinte, ou da L.C0'l. 110.**72**, se . não houve emissão de Notificação.
- 7. Endereço para entrega dc correspondência ITENS 12 a 20
	- 7.1. Transcrever do Notificação do contribuinte, ou da L. f-0'i. 110 . 72 , se não houve emissão de Notificação, ou da SRL se o endereço anterior es\_ tiver desatualizado.
- 8. Informações Gerais ITENS 21 a 27
	- 8.1. Preencher todos os itens, transcrevendo os.dados constantes dadecl£ " ração.
- "3. Rendimentos, Deduções, Abatimentos c Cálculo ITENS 28 *a h j*
	- 9.1. Preencher todos os itens, â semelhança da declaração, Inclusive os Itens de totais e subtotais, sendo que todos 03 valores podem ser re\_ tificados desde que não firamos dispositivos legais existentes.

## **GPP C PA Repipi noral DIVISÃO DE**

## TRIBUTAÇÃO

 $(ris.$ io) INSTRUÇÃO NORMATIVA DO SRF NP- 23/79

N WMMM

Secretario da Receita Federal

#### 10. Espólio '- ITEliS h h c 'i5

10.1. Preenchei\*, quando'se tratar de Espólio.

11. I TENS '16 a '13

11.1. De competência do responsável pelo preenchimento.

 $\mathcal{L}^{\text{max}}$ 

 $\sim 100$  km  $^{-1}$ 

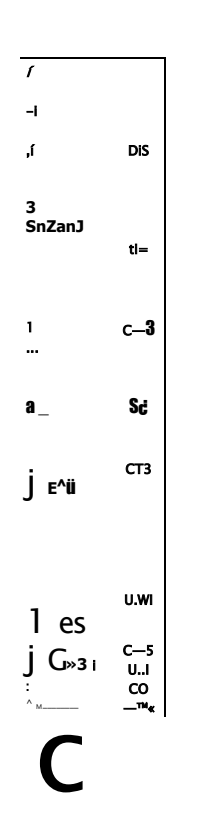

12. R;-ccpção da Declaração Original - ITENS 50 e 51

12.1. Transcrever do cari nòo do AGENTE RECEPTOR as 8 (oito) posições do item 52, da esquerda para a direita. Quando o AGENTE RECEPTOR for Unidade, da SRF 5 (cinco) dfcji tos, preencher J primeira posição ã esquerda com o hífen (-). A seguir os 5 (cinco) dígitos da Unidade, deixando os "."12 (dais) últimos espaços cm branco.! OíiSEP.VAÇuFS  $\mathbf{m}$ 

1. O preenchimento do FRL, em desacordo com estas Instruções, Invalidara a rc ti fixação.

2. A Notificação do contribuinte deverá ser grampeada ao formulário, sem o que · a retificação também será invalidado, salvo se o contribuinte for isento.."'

0) IITCRPRCTAÇAO DAS CORREÇCCS AUTOMÁTICAS

Na Notificação, acima do campo "nascimento", poderá vir Impresso um código de 12 (doze) dígitos.

Este código indico que durante o processamento da declaração houve correção de valores declarados, reduzindo-sc aos limites estabelecidos no Regulamento do Imposto de Renda e legislação complementar c emissão, ou não, de CCA.

No código, o algarismo 0. (zero) significa inexistência de correções, enquanto que o algarismo 1 (um) significa que houve correção e emissão de CCA ou aplicação automática. Hão tendo havido nenhuma correção, nem emissão de CCA nada será impresso.

 $\mathcal{A}_{\bullet}$ 

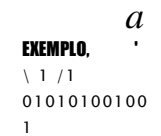

 $\subset$ 

## y» 14. ii. S. O- iûLUiii-ill a luuhl DIVISÃO DE TRIBUTAÇÃO

### INSTRUÇÃO NORMATIVA DO - SRF NS 28/79

**MMHMM** 

 $11)$ 

(.fis.

Secretario da Receita Federal

Sign!fica que houve:

6. FONTE COM INCENTIVO

- correção nos'abatiméritos pleiteados por SEGUROS DE VI DA, DESPESAS COM INSTRUÇÃO, MAIORES DE 65 ANOS;

 $\blacksquare$  $\sim$ 

- emissão de CCA ou aplicação automático no fundo escolhido.

A interpretação deste código far-sc-à conforme a Tabela de Correção Automática, a vçao Auto seguir:

TAEELA CE CORREÇÃO AUTOMATIC\*

ILIROS' -superior a Cr? 1 3.500,00 - i tem'O, Unha 18 do HCT.

2 SECLIROS DE VIDA . - maior que I/C da Renda Bruto ou que Cr\$ 16.000,00, consideradoo menor limite- item 'i.l, 1 inha 19 do HCT.

- 3. SEGUROS DE ACIDENTES PESSOAIS maior que 1/6 do Renda Bruta ou que Cr\$ 16.000,00, cons i derado o menor 1imi te - i tem 'll, 1 inha 19 do HCT.
- maior que o produto do número de dependen tes mais uma k. DESPESAS COM INSTRUÇÃO unidade por Cr\$ 20.300,00 -I tem ftl, 1inha 26 do MCT.
- superior a 502 da Renda Bruta-item h | , 11\_ nha 27 do 5. SUBTOTAL COS ABATIMENTOS HCT.
	- valor declarado maior que zero e rendimen to indicado na cédula F igual a 2ero.

NO HCT.

- FONTE COM INCENTIVO Item  $kI$ . Unha j13.
- CÉDULA F i tem 33, linho 05.
- $\sim 0.000$  .  $\mathcal{L}^{\mathcal{L}}(\mathbf{m})$  and  $\mathcal{L}^{\mathcal{L}}(\mathbf{m})$ ' NO HSO
- FONTE COM INCENTIVO Item '6, linha UI.
- CÉDULA F 1 tem 37, 1inha 15.
- valor do abatimento incompatível com o nu ircro de 7. NUMERO DF. DEPENDENTES dependentes:

HCT - Item 'II, linhas 20 o 29. -. USO - 1 tem 39, linhas 20  $29.5$ 

# Q D D E r BEGiao risen DIVISÃO DE TRIBUTAÇÃO

INSTRUÇÃO NORMATIVA DO SR? N8 28/79

 $(fls.12)$  $\setlength{\unitlength}{5pt} \begin{picture}(120,110) \put(0,0){\line(1,0){10}} \put(15,0){\line(1,0){10}} \put(15,0){\line(1,0){10}} \put(15,0){\line(1,0){10}} \put(15,0){\line(1,0){10}} \put(15,0){\line(1,0){10}} \put(15,0){\line(1,0){10}} \put(15,0){\line(1,0){10}} \put(15,0){\line(1,0){10}} \put(15,0){\line(1,0){10}} \put(15,0){\line(1,0){10}}$ 

- Secretário da Receita'Federal

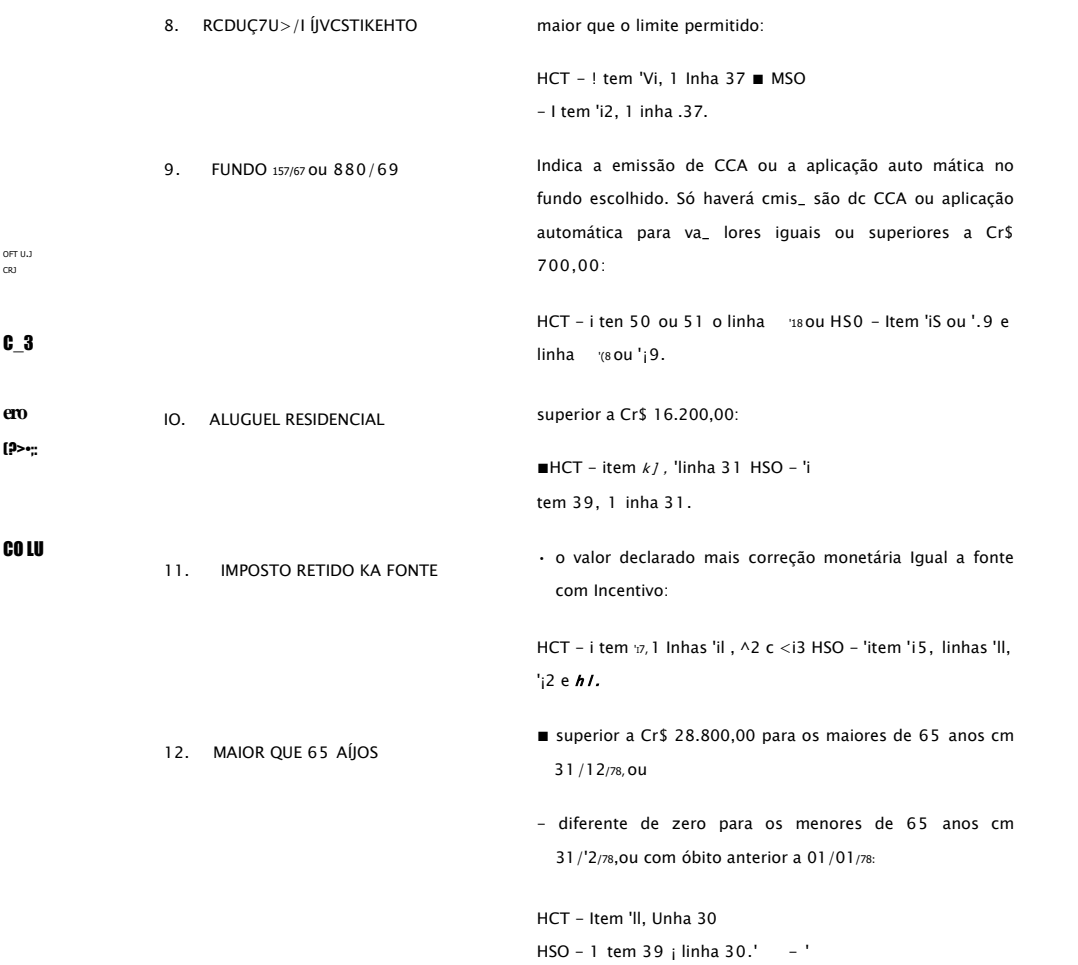

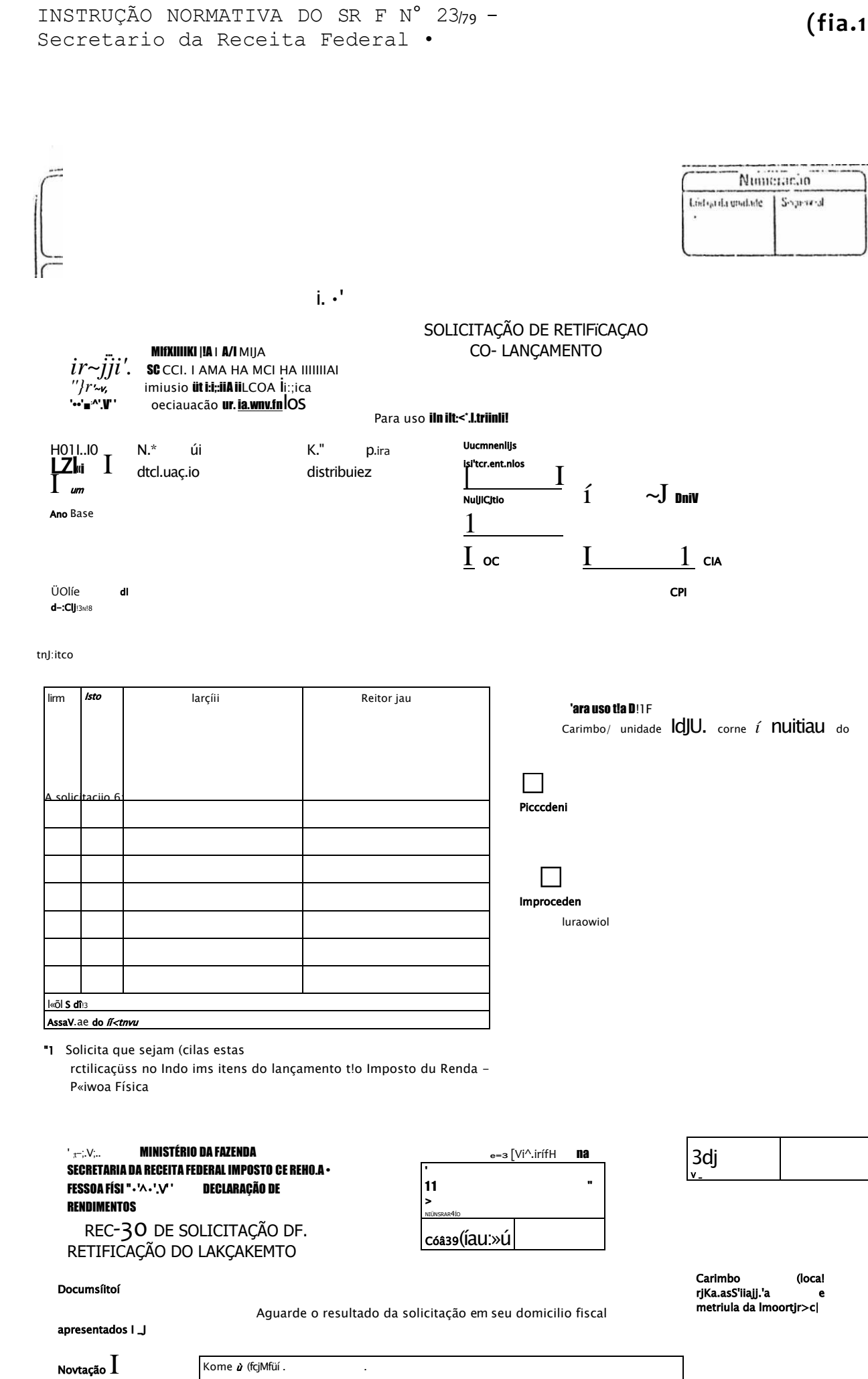

 $(fia.15)$ 

 $I_{\text{Daff}}$ 

Ano-0?se íieicicio

#### $\Box$  oc

 $\square$   $\hspace{0.5cm}$  CCA APKOVOU  $FUA$  L\51RJC.\0 HOHVMLVA N<sup>1</sup> P."J FT  $H$   $Oi/\mathcal{U}$ 

 $-$ s

INSTBUÇÃO NO.RMATIVA DO SRP Nfl 28/79 -Secretário da Receita Federal.

(fls.i

 $\equiv$ 

NJIMI.i',0

M1UI STftRI 0 DA FAZENDA SECRETARIA ÜA **RICCI TA FEDERAL** DAI A DL KI.IU.SSA FOLHA DE REMESSA DE SRL/FRL - FR

UNIDADE DE. OKIGLM

**CARIMDO Dm UNIDADE** 

UNIDADE DE DESTINO

NUMERO DA SRL/FRL<br>UNIDADE/SEQUENCIAL NOME DO CONTRIBUINTE

 $\int_{0}^{\infty}$ 

Modelo nprovado pela Instrução Morniativcido SRF n P 028/79

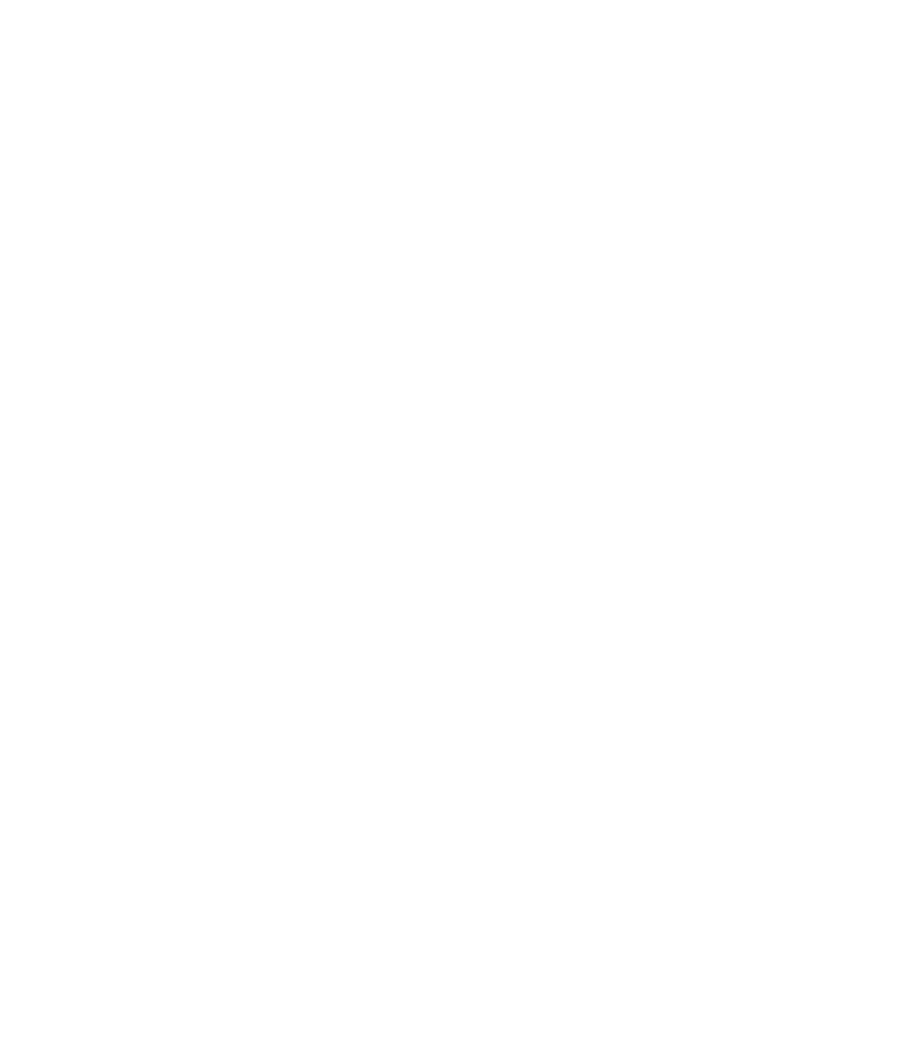

INSTRUQÁO NORMATIVA DO SRF N2 28/79 -Secretario da Receita Federal '

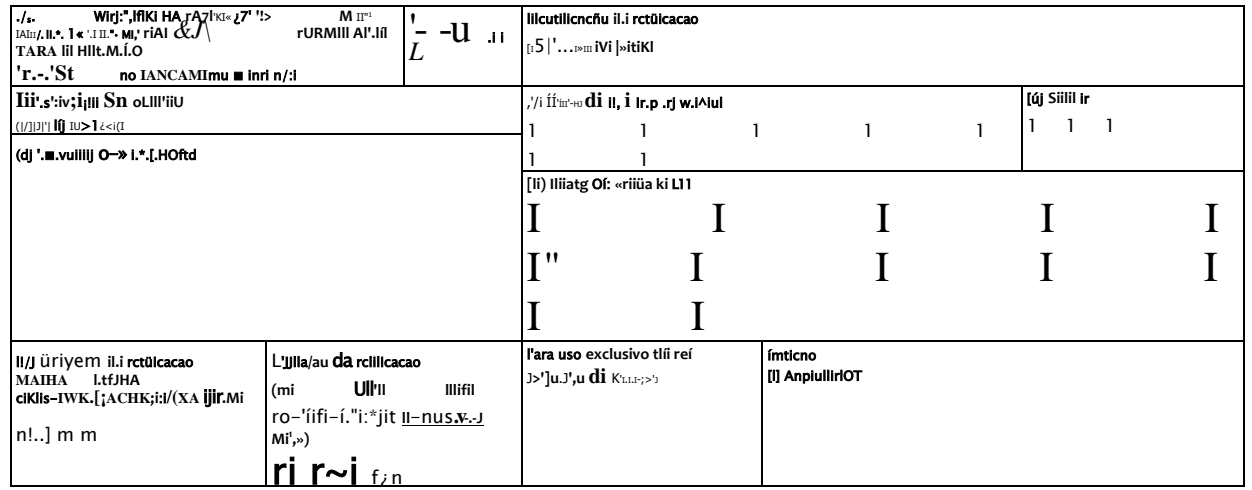

ííl fJome completa do declarante

 $3 - 5. m$  /.  $7. i$ 

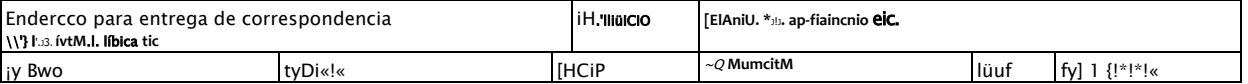

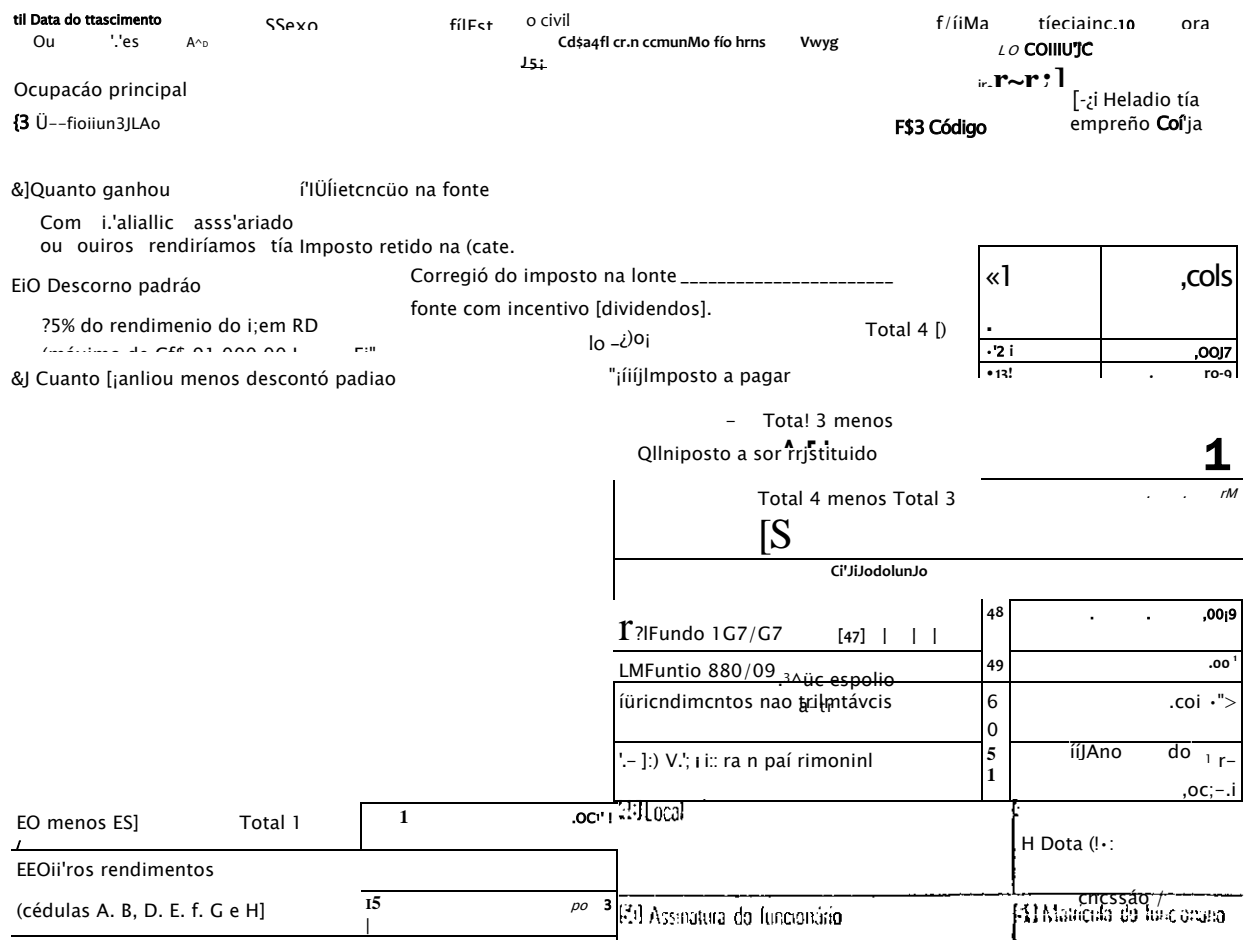

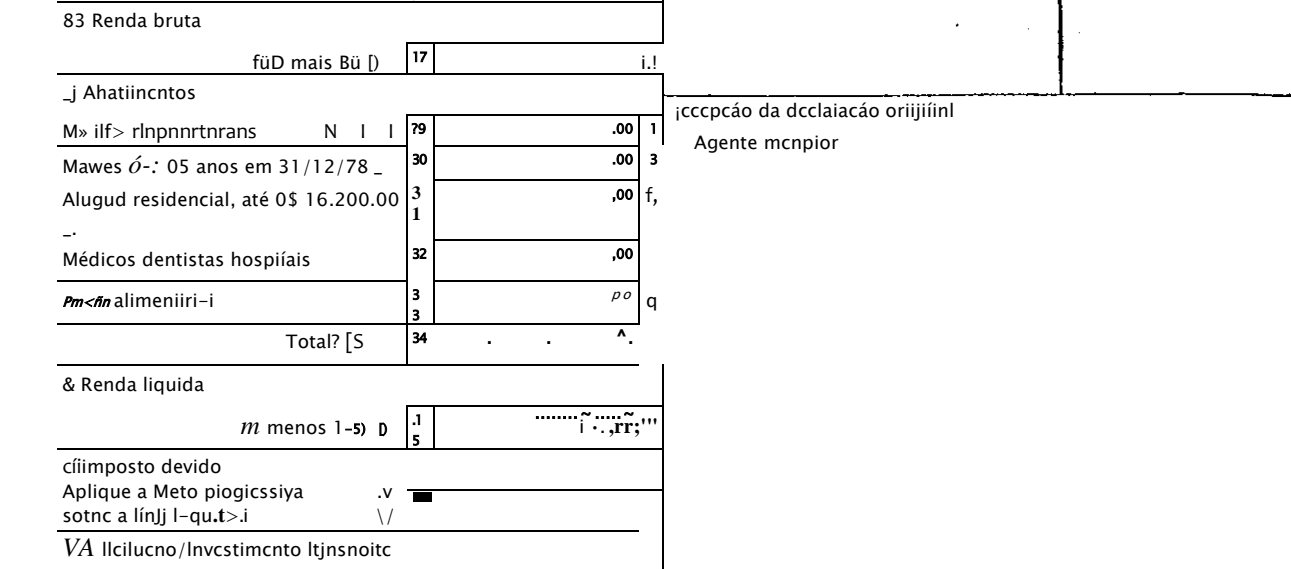

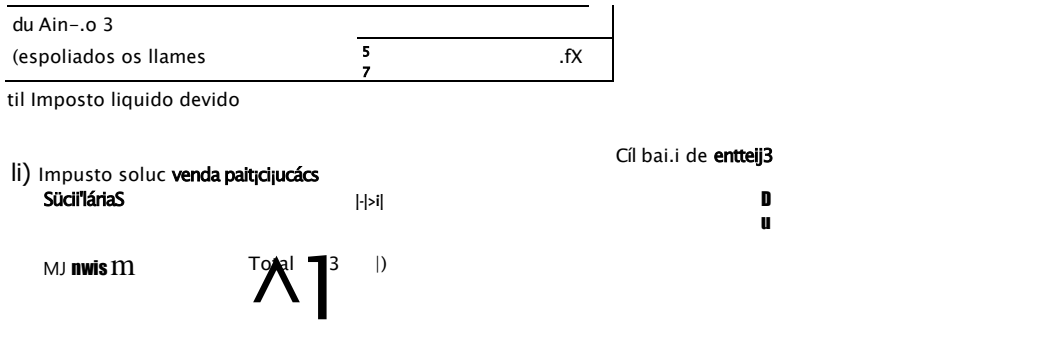

**Mil** 

N"ItOVApU r i I A INSrIIU",'At> MOHM4IIVA N- T.'i t>C ,") OIr:í

 $\overline{C}$